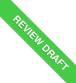

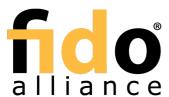

# FIDO UAF Registry of Predefined Values

# FIDO Alliance Review Draft 28 November 2017

This version:

https://fidoalliance.org/specs/fido-uaf-v1.2-rd-20171128/fido-uaf-reg-v1.2-rd-20171128.html

Previous version:

https://fidoalliance.org/specs/fido-uaf-v1.1-id-20170202/fido-uaf-reg-v1.1-id-20170202.html

Editor:

Dr. Rolf Lindemann, Nok Nok Labs, Inc.

Contributors:

Davit Baghdasaryan, Nok Nok Labs, Inc.

Brad Hill, PayPal

Copyright © 2013-2017 FIDO Alliance All Rights Reserved

## **Abstract**

This document defines all the strings and constants reserved by UAF protocols. The values defined in this document are referenced by various UAF specifications.

## Status of This Document

This section describes the status of this document at the time of its publication. Other documents may supersede this document. A list of current FIDO Alliance publications and the latest revision of this technical report can be found in the <u>FIDO Alliance specifications index</u> at https://www.fidoalliance.org/specifications/.

This document was published by the FIDO Alliance as a Review Draft. This document is intended to become a FIDO Alliance Proposed Standard. If you wish to make comments regarding this document, please Contact Us. All comments are welcome.

This is a Review Draft Specification and is not intended to be a basis for any implementations as the Specification may change. Permission is hereby granted to use the Specification solely for the purpose of reviewing the Specification. No rights are granted to prepare derivative works of this Specification. Entities seeking permission to reproduce portions of this Specification for other uses must contact the FIDO Alliance to determine whether an appropriate license for such use is available.

Implementation of certain elements of this Specification may require licenses under third party intellectual property rights, including without limitation, patent rights. The FIDO Alliance, Inc. and its Members and any other contributors to the Specification are not, and shall not be held, responsible in any manner for identifying or failing to identify any or all such third party intellectual property rights.

THIS FIDO ALLIANCE SPECIFICATION IS PROVIDED "AS IS" AND WITHOUT ANY WARRANTY OF ANY KIND, INCLUDING, WITHOUT LIMITATION, ANY EXPRESS OR IMPLIED WARRANTY OF NON-INFRINGEMENT, MERCHANTABILITY OR FITNESS FOR A PARTICULAR PURPOSE.

# **Table of Contents**

- 1. Notation
  - 1.1 Key Words
- 2. Overview
- 3. Authenticator Characteristics
  - 3.1 Assertion Schemes
- 4. Predefined Tags
  - 4.1 Tags used in the protocol
- 5. Predefined Extensions
  - 5.1 User Verification Method Extension
  - 5.2 User ID Extension
  - 5.3 Android SafetyNet Extension
  - 5.4 Android Key Attestation
  - 5.5 User Verification Caching
    - 5.5.1 UVC Request
    - 5.5.2 UVC Response
    - 5.5.3 Privacy Considerations
    - 5.5.4 Security Considerations
- 6. Other Identifiers specific to FIDO UAF
  - 6.1 FIDO UAF Application Identifier (AID)
- A. References
  - A.1 Normative references
  - A.2 Informative references

## 1. Notation

Type names, attribute names and element names are written ascode.

String literals are enclosed in "", e.g. "UAF-TLV".

In formulas we use "I" to denote byte wise concatenation operations.

UAF specific terminology used in this document is defined in FIDOGlossary].

All diagrams, examples, notes in this specification are non-normative.

### 1.1 Key Words

The key words "must", "must not", "required", "shall", "shall not", "should not", "recommended", "may", and "optional" in this document are to be interpreted as described in [RFC2119].

## Overview

This section is non-normative.

This document defines the registry of UAF-specific constants that are used and referenced in various UAF specifications. It is expected that, over time, new constants will be added to this registry. For example new authentication algorithms and new types of authenticator characteristics will require new constants to be defined for use within the specifications.

FIDO-specific constants that are common to multiple protocol families are defined in FIDORegistry].

## 3. Authenticator Characteristics

This section is normative

## 3.1 Assertion Schemes

Names of assertion schemes are strings with a length of 8 characters.

#### TLV based assertion scheme "UAFV1TLV"

This assertion scheme allows the authenticator and the FIDO Server to exchange an asymmetric authentication key generated by the authenticator. The authenticator must generate a key pair (UAuth.pub/UAuth.priv) to be used with algorithm suites listed in [FIDORegistry] section "Authentication Algorithms" (with prefix ALG). This assertion scheme is using a compact Tag Length Value (TLV) encoding for the KRD and SignData messages generated by the authenticators. This is the default assertion scheme for the UAF protocol.

## 4. Predefined Tags

This section is normative.

The internal structure of UAF authenticator commands is a "Tag-Length-Value" (TLV) sequence. The tag is a 2-byte unique unsigned value describing the type of field the data represents, the length is a 2-byte unsigned value indicating the size of the value in bytes, and the value is the variable-sized series of bytes which contain data for this item in the sequence.

Although 2 bytes are allotted for the tag, only the first 14 bits (values up to 0x3FFF) should be used to accommodate the limitations of some hardware platforms.

A tag that has the 14th bit (0x2000) set indicates that it is critical and a receiver must abort processing the entire message if it cannot process that tag.

A tag that has the 13th bit (0x1000) set indicates a composite tag that can be parsed by recursive descent.

## 4.1 Tags used in the protocol

The following tags have been allocated for data types in UAF protocol messages:

```
The content of this tag is the authenticator response to a Register command.
The content of this tag is the authenticator response to a Sign command.
Indicates Key Registration Data.
Indicates data signed by the authenticator using UAuth.priv key.
Indicates DER encoded attestation certificate
Indicates a cryptographic signature.
Indicates full basic attestation as defined in UAFProtocol].
Indicates surrogate basic attestation as defined in UAFProtocol].
```

Indicates use of elliptic curve based direct anonymous attestation as defined in FIDOEcdaaAlgorithm]. Support for this attestation type is optional at this time. It might be required by FIDO Certification.

Represents a generated KeyID.

Represents a generated final challenge hash as defined in [JAFProtocol].

Represents an Authenticator Attestation ID as defined in [JAFProtocol].

Represents a generated public key.

Represents the use counters for an authenticator.

Represents authenticator information necessary for message processing.

Represents a nonce value generated by the authenticator.

Represents a hash of the transaction content sent to the authenticator.

This is a composite tag indicating that the content is an extension.

### TAG\_EXTENSION ID 0x2E13

Represents extension ID. Content of this tag is a UINT8[] encoding of a UTF-8 string.

#### TAG EXTENSION DATA 0x2E14

Represents extension data. Content of this tag is a UINT8[] byte array.

#### TAG RAW USER VERIFICATION INDEX 0x0103

This is the raw UVI as it might be used internally by authenticators. This TAG shall not appear in assertions leaving the authenticator boundary as it could be used as global correlation handle.

#### TAG\_USER\_VERIFICATION\_INDEX 0x0104

The user verification index (UVI) is a value uniquely identifying a user verification data record.

Each UVI value must be specific to the related key (in order to provide unlinkability). It also must contain sufficient entropy that makes guessing impractical. UVI values must not be reused by the Authenticator (for other biometric data or users).

The UVI data can be used by FIDO Servers to understand whether an authentication was authorized by the exact same biometric data as the initial key generation. This allows the detection and prevention of "friendly fraud".

As an example, the UVI could be computed as SHA256(KeyID I SHA256(rawUVI)), where the rawUVI reflects (a) the biometric reference data, (b) the related OS level user ID and (c) an identifier which changes whenever a factory reset is performed for the device, e.g. rawUVI = biometricReferenceData I OSLevelUserID I FactoryResetCounter.

FIDO Servers supporting UVI extensions must support a length of up to 32 bytes for the UVI value.

Example of the TLV encoded UVI extension (contained in an assertion, i.e. TAG\_UAFV1\_REG\_ASSERTION or TAG\_UAFV1\_AUTH\_ASSERTION)

```
-- TAG_USER_VERIFICATION_INDEX (0x0104)
20
00 43 B8 E3 BE 27 95 8C
28 D5 74 BF 46 8A 85 CF
46 9A 14 F0 E5 16 69 31
DA 4B CF FF C1 BB 11 32
82
```

#### TAG\_RAW\_USER\_VERIFICATION\_STATE 0x0105

This is the raw UVS as it might be used internally by authenticators. This TAG shall not appear in assertions leaving the authenticator boundary as it could be used as global correlation handle.

#### TAG\_USER\_VERIFICATION\_STATE 0x0106

The user verification state (UVS) is a value uniquely identifying the set of active user verification data records.

Each UVS value must be specific to the related key (in order to provide unlinkability). It also must contain sufficient entropy that makes guessing impractical. UVS values must not be reused by the Authenticator (for other biometric data sets or users).

The UVS data can be used by FIDO Servers to understand whether an authentication was authorized by one of the biometric data records already known at the initial key generation.

As an example, the UVS could be computed as SHA256(KeylD | SHA256(rawUVS)), where the rawUVS reflects (a) the biometric reference data sets, (b) the related OS level user ID and (c) an identifier which changes whenever a factory reset is performed for the device, e.g. rawUVS = biometricReferenceDataSet | OSLevelUserID | FactoryResetCounter.

FIDO Servers supporting UVS extensions must support a length of up to 32 bytes for the UVS value.

Example of the TLV encoded UVS extension (contained in an assertion, i.e. TAG\_UAFV1\_REG\_ASSERTION or TAG\_UAFV1\_AUTH\_ASSERTION)

```
-- TAG USER VERIFICATION_STATE (0x0106)
20
00 18 C3 47 81 73 2B 65
83 E7 43 31 46 8A 85 CF
93 6C 36 F0 AF 16 69 14
DA 4B 1D 43 FE C7 43 24
45
```

## ${\tt TAG\_USER\_VERIFICATION\_CACHING~0\times0108}$

This extension allows an app to specify such user verification caching time, i.e. the time for which the user verification status can be "cached" by the authenticator.

The value of this extension is defined as follows:

| TLV<br>Structure |                                                                                                    | Description                      |  |  |
|------------------|----------------------------------------------------------------------------------------------------|----------------------------------|--|--|
| 1                | UINT16 Tag                                                                                                    | TAG_USER_VERIFICATION_CACHING    |  |  |
| 1.1              | UINT16<br>Length                                                                                                    | Length of UVC structure in bytes |  |  |
| 1.2              | UINT16                                                                                                    | maxUVC in seconds                |  |  |
| 1.3              | UINT8 (optional) verifylfExceeded. If 0(=:false): return error if maxUVC exceeded. If non-zero (=:true): verify user if max exceeded. |                                  |  |  |

Example of the TLV encoded UVC extension (contained in an authentication request)

```
08 01 -- TAG_USER_VERIFICATION_CACHING (0x0108)
05 -- length of UVC
2c 01 00 00 -- the UVC value itself: maxUVC = 0x012c (300 secs),
01 -- followd by verifyIfExceeded = 1 (true)
```

## TAG\_RESERVED\_5 0x0201

Reserved for future use. Name of the tag will change, value is fixed.

# 5. Predefined Extensions

This section is normative.

This extension can be added

- by FIDO Servers to the UAF Request object (request extension) in the operationHeader in order to ask the authenticator for using a specific user verification method and confirm that in the related response extension.
- by FIDO Clients to the ASM Request object (request extension) in order to ask the authenticator for using a specific user verification method and confirm that in the related response extension.
- by ASMs to the authenticator command (request extension) in order to ask the authenticator for using a specific user verification method and confirm that in the related response extension.
- · by Authenticators to the assertion generated in response to a request in order to confirm a specifc user verification method that was used for the

#### **Extension identifier**

fido.uaf.uvm

## When present in a request (request extension)

Same as described in Authenticator argument.

## **FIDO Client processing**

The client should pass the (request) extension through to the Authenticator.

### **Authenticator argument**

The payload of this extension is an array of:

UINT32 userVerificationMethod

The array can have multiple entries. Each entry shall have a single bit flag set. In this case the authenticator shall verify the user using all (multiple) methods as indicated.

The semantics of the fields are as follows:

#### userVerificationMethod

The authentication method used by the authenticator to verify the user. Available values are defined in [FIDORegistry], "User Verification Methods" section.

### **Authenticator processing**

The authenticator supporting this extension

- 1. should limit the user verification methods selectable by the user to the user verification method(s) specified in the request extension.
- 2. shall truthfully report the selected user verification method(s) back in the related response extension added to the assertion.

#### **Authenticator data**

The payload of this extension is an array of the following structure:

UINT32 userVerificationMethod UINT16 keyProtection UINT16 matcherProtection

The array can have multiple entries describing all user verification methods used.

The semantics of the fields are as follows:

## userVerificationMethod

The authentication method used by the authenticator to verify the user. Available values are defined in [FIDORegistry], "User Verification Methods" section.

## keyProtection

The method used by the authenticator to protect the FIDO registration private key material. Available values are defined in [FIDORegistry], "Key Protection Types" section. This value has no meaning in the request extension.

The method used by the authenticator to protect the matcher that performs user verification. Available values are defined in [FIDORegistry], "Matcher Protection Types" section.

**Server processing**If the FIDO Server requested the UVM extension,

- 1. it should verify that a proper response is provided (if client side support can be assumed), and
- 2. it should verify that the UVM response extension specifies one or more acceptable user verification method(s).

## 5.2 User ID Extension

This extension can be added

- by FIDO Servers to the UAF Request object (request extension) in the OperationHeader.
- by FIDO Clients to the ASM Request object (request extension).
- by ASMs to the TAG UAFV1 REGISTER CMD object using TAG EXTENSION (request extension).
- by Authenticators to the registration or authentication assertion using TAG\_EXTENSION (response extension).

The main purpose of this extension is to allow relying parties finding the related user record by an existing index (i.e. the user ID). This user ID is not intended to be displayed.

Authenticators should truthfully indicate support for this extension in their Metadata Statement.

## **Extension identifier**

fido uaf userid

## Extension fail-if-unknown flag

alse, i.e. this (request and response) extension can safely be ignored by all entities.

## Extension data value

Content of this tag is the UINT8[] encoding of the user ID as UTF-8 string.

## 5.3 Android SafetyNet Extension

This extension can be added

- by FIDO Servers to the UAF Request object (request extension) in the operationHeader in order to trigger generation of the related response extension.
- · by FIDO Clients to the ASM Request object (request extension) in order to trigger generation of the related response extension.
- by the ASM to the respective exts array in the ASMResponse object (response extension).
- by the FIDO Client to the respective exts array in either the Operation Header, Or the Authenticator Registration Assertion, Or the AuthenticatorSignAssertion of the UAF Response object (response extension).

### **Extension identifier**

fido.uaf.safetynet

## Extension fail-if-unknown flag

alse, i.e. this (request and response) extension can safely be ignored by all entities.

Extension data value

When present in a request (request extension)
empty string, i.e. the FIDO Server might add this extension to the UAF Request with an empty data value in order to trigger the generation of this extension for the UAF Response.

```
EXAMPLE 1: SafetyNet Request Extension
   "exts": [{"id": "fido.uaf.safetynet", "data": "", "fail_if_unknown": false}]
```

### When present in a response (response extension)

- If the request extension was successfully processed, thedata value is set to the JSON Web Signature attestation response as returned by the call to com. go
- If the FIDO Client or the ASM support this extension, but the underlying Android platform does not support it (e.g. Google Play Services is not installed), the data value is set to the string "p" (i.e. platform issue).

```
EXAMPLE 2: SafetyNet Response Extension - not supported by platform
    "exts": [{"id": "fido.uaf.safetynet", "data": "p", "fail_if_unknown": false}]
```

• If the FIDO Client or the ASM support this extension and the underlying Android platform supports it, but the functionality is temporarily unavailable (e.g. Google servers are unreachable), the data value is set to the string "a" (i.e. availability issue).

```
EXAMPLE 3: SafetyNet Response Extension - temporarily unavailable
    'exts": [{"id": "fido.uaf.safetynet", "data": "a", "fail_if_unknown": false}]
```

## NOTE

If neither the FIDO Client nor the ASM support this extension, it won't be present in the response object.

# **FIDO Client processing**

FIDO Clients running on Android should support processing of this extension.

If the FIDO Client finds this (request) extension with empty data value in the UAF Request and it supports processing this extension, then the FIDO Client

- 1. must call the Android API SafetyNet.SafetyNetApi.attest(mGoogleApiClient, nonce) (see SafetyNet online documentation) and add the response (or an error code as described above) as extension to the response object.
- must not copy the (request) extension to the ASM Request object (deviating from the general rule in [UAFProtocol], section 3.4.6.2 and 3.5.7.2).

If the FIDO Client does not support this extension it must copy this extension from the UAF Request to the ASM Request object (according to the general rule in [UAFProtocol], section 3.4.6.2 and 3.5.7.2).

If the ASM supports this extension it must call the SafetyNet API (see above) and add the response as extension to the ASM Response object The FIDO Client must copy the extension in the ASM Response to the UAF Response object (according to sections 3.4.6.4. and 3.5.7.4 step 4 in [UAFProtocol]).

When calling the Android API, the nonce parameter must be set to the serialized JSON object with the following structure:

```
"hashAlg": "S256", // the hash algorithm "fcHash": "..." // the finalChallengeHash
```

## Where

- hashalg identifies the hash algorithm according to [FIDOSignatureFormat], section IANA Considerations.
- fcHash is the base64url encoded hash value of FinalChallenge (see section 3.6.3 and 3.7.4 in [UAFASM] for details on how to compute finalChallengeHash).

We use this method to bind this SafetyNet extension to the respective FIDO UAF message.

Only hash algorithms belonging to the Authentication Algorithms mentioned in [FIDORegistry] shall be used (e.g. SHA256 because it belongs to ALG\_SIGN\_SECP256R1\_ECDSA\_SHA256\_RAW).

## **Authenticator argument**

N/A

## Authenticator processing

N/A. This extension is related to the Android platform in general and not to the authenticator in particular. As a consequence there is no need for an authenticator to receive the (request) extension nor to process it.

## Authenticator data

Server processing
If the FIDO Server requested the SafetyNet extension,

- 1. it should verify that a proper response is provided (if client side support can be assumed), and
- 2. it should verify the SafetyNet AttestationResponse (see <u>SafetyNet online documentation</u>).

#### NOTE

The package name in AttestationResponse might relate to either the FIDO Client or the ASM.

## NOTE

The response extension is not part of the signed assertion generated by the authenticator. If an MITM or MITB attacker would remove the response extension, the FIDO server might not be able to distinguish this from the "SafetyNet extension not supported by FIDO Client/ASM" case.

## 5.4 Android Key Attestation

This extension can be added

- by FIDO Servers to the UAF Registration Request object (request extension) in the OperationHeader in order to trigger generation of the related response extension.
- · by FIDO Clients to the ASM Registration Request object (request extension) in order to trigger generation of the related response extension.
- by the ASM to the respective exts array in the ASMResponse object related to a registration response (response extension).
- by the FIDO Client to the respective exts array in either the Operation Header, Or the Authenticator Registration Assertion of the UAF Registration Response object (response extension).

## **Extension identifier**

fido.uaf.android.key\_attestation

## Extension fail-if-unknown flag

false, i.e. this (request and response) extension can safely be ignored by all entities.

Extension data value

### When present in a request (request extension)

empty string, i.e. the FIDO Server might add this extension to the UAF Request with an empty data value in order to trigger the generation of this extension for the UAF Response.

```
EXAMPLE 4: Android KeyAttestation Request Extension

"exts": [{"id": "fido.uaf.android.key_attestation", "data": "", "fail_if_unknown": false}]
```

## When present in a response (response extension)

• If the request extension was successfully processed, the data value is set to a JSON array containing the base64 encoded entries of the array returned by the call to the KeyStore API function getCertificateChain.

# EXAMPLE 5: Retrieve KeyAttestation and add it as extension

# EXAMPLE 6: Example of successfull key attestation extension response

"exts": [{"id": "fido.uaf.android.key attestation", "data": "[\"MIIClDCCAjugAwIBAgIBATAKBggqhkjOPQQD AjCBIDELMAkGAlUEBhMCVVMxezaRBgNVBAgMCRNhbGlmb3JuaWexFTATEgNVBAoMDEdvb2dsZswgsW5jLjEQMA4GAlUECwwHQW5k cm9pZDE7MDkGAlUEAwwyQW5kcm9pZCELZXIZdG9yZSBTb2Z0d2FyZSBBdHRlc3RhdGlvbiBJbnRlcml1ZGlhdGUwIBcNNzAwMTAx MDAwMDAwWhgPmjEwnjAyMDcwnj14MTVaMB8xHTAbBgNVBAMMFEFUzHJvaWQg5ZV5c3RvcmUg5ZV5MFkwEwYHKcZIzj0CAQYIKcZI zj0DAQCDQGAEJAA4L+Kgbcxwcx+5LPQi35quIxg981k/TeWr2IPBLh8+NJ+buDBhQ9051n6B7JjbJc4Fvko1Pdz7spKTQdWpK0B +zCH+DALBgNVHQ8EBAMCB4AwgccGCisGAQQBInkCAREEgbgwgbUcAQIRAQACAQEKAQEEBkZDSEFTSAQAMcm/hT01AgYBKtPjz6C/hUVZBFcwVTEvMC0EKGNvbS5hbmRyb2lkLmtleXN0b3JlImFuZHJvaWRrZXlzdG9yZWRlbW6CAQEXIgQgdM/LUHSI9SkQhZHHpQWR nzJ3MvvB2ANSaugYAAbS2JgwMgFFMQMCAQKiAwIBAAbHACAQSQAwBAb+DeAMCAQK/hT4DAgEAv4U/AgUMMB8GAIUd IwQYMBaAFD/8rNYasTqegSC41SUcxWW7HpGpMAoGCCqGSM49BAMCA0cAMEQCICgYLmk24alwS9Lm06y2lLiqWDddrWh4gmUUv4+A 5k2TaiAEthBsBBaNbQJGQCh3mY92v8nP5obU60IKjpPetRswQ=\",\"MIICeDCCAh6gAwIBAg1CEAEwCgYIKoZIzj0EAwIwgZg XC2AJBgNUBATAAIVTMRWwegDVDVQQIDApDYwpZm9ybmlhMYRWFAYDVQQHDAINb3VudGPpbiBWaWV3MRUwEwYDVQQKDAxHB29nbGU siEluYy4xEDAOBgNVBASmBOPvZHJvaWQxMzAxBgNVBAMMKkFuZHJvaWQgS2V5c3RvcmUgU29mdHdhcmUgQXR0ZXNOYXRpb24qUm9 vdDAeFw0xNjAxMTEwMDQ2MD1aFw0yNjAxMDgwMDQ2MD1aMiGIMQswCQYDVQQGEwJVUZETMBEGAIUECAwKQ2FsawZvcm5pYTEVMBM GA1UECgwMR29vZ2xlLCBJbmMwNRAwDgyDVQCDAbBmRyb21kMTswOQYDVQQCBwJVUZETMBEGAIUECAwKQ2FsawZvcm5pYTEVMBM GA1UECgwMR29vZ2xlLCBJbmMwNRAwDgyDVQCDAbBmRyb21kMTswOQYDVQQCBwJVUZETMBEGAIUCCAwKQ2FsawZvcm5pYTEVMBM GA1UECgwMR29vZ2xlLCBJbmMwNRAwDgyDVQCDAdBbmRyb21kMTswOQYDVQQCBwJVUZETMBEGAIUCCAwKQ2FsawZvcm5pYTEVMBM GA1UECgwMR29vZ2xlLCBJbmMwNRAwDgyDVQCDAdBbmRyb21kMTswOQYDVQQCBwJVUZETMBEGAIUCCAwKQ2FsawZvcm5pYTEVMBM GA1UECgwMR29vZ2xlLCBJbmMwNRAwDgyDVQCDAdBbmRyb21kMTswOQYDVQQDBbJBbmRyb21kItEtleXNOb3J1IFNvZnR3YXJIIEF OdGvzdGFOaW9uIEludGVybWkaWF0ZTBZMBGG9CGCXwD7bPhGuEBSjZjBkMB0GA1UdDgQWBBQ//KZWGF6noEguNU1HMVlux6RqTA

fBgNVHSMEGDAWgBTIrel3TEXDo88NFhDkeUM6IVowzzASBgNVHRMBAf8ECDAGAQH/AgEAMA4GAlUdDwEB/wQEAwIChDAKBggqhkj
OPQODAgNIADBFAiBLipt77oK8wDOHri/AiZiO3cONgycqRZ9pDMfDktQPjgThA07aAVZ29DLpIIQ7YkyUB086fMy9Xvsiu+f+uxc
WT/7\",\"MIICizCCAjKgAwIBAGIJAKIFntEOQltXMAOGCCGGSM49BAMCMIGYMQswcQYDVQQGEwJVUzETMBEGAlUECAwKQ2FsaW
Zvcm5pYTEWMBQGAlUEBwwNTW91bnRhaWdgVmlldzEVMBMGAlUECgwMR29v2xlLCBJbmNuMRAwbgYDVQQLDAdBbmRyb21kNTMvmMQ
YDVQQDDCpBbmRyb21kIEtleXNOb3JlIFNvZnR3YXJ1IEFOdGVzdGFOaW9uIFJVb3gWHhcNMTYWMTEXMDAOM2UWNhcNMZYWMTAZMD
AOMZUW%jCBmDELMAMGAIUEBhmCVVMxezABBgNVBAgMCKNhbG1mB3JuaWsFjAUBGNVBAcMDUlvdMb5VNVluIFJZXXcxFTATTBgNVBA
OMDZdw%jCBmDELMAMGAIUEBhmCVVMxezABBgNVBAgMCKNhbG1mB3JuaWsFjAUBGNVBAcMDUlvdMb5VNVluIFJZXXcxFTATTBgNVBA
OMDEdvb2dsZSwgSW5jLjEQMA4GAlUECwwHQW5kcm9pZDEZMDEGAlUEAwwqQW5kcm9pZCBLZXlzdG9yZSBTb2Z0d2FyZSBBdHRlc3
RhdGlvbiBSb290MFkwFWFXDZIzjOCAQYIKoZIzjODAQcDQgAE7Ilex+Ha220DpnTmthvsTWpdamgunV/9/SC9594x99EIm29Sa/6Fs
VHrcV30lacqrewLVQBXT5DKyQ0107sSHVBpKNjMGEWHQDVNC0BBYEFMit6XdMRcOjzwOWEOR5QzohWjDPMB8GAlUdIwQVMBaAFM
it6XdMRcOjzwOWEOR5QzohWjDPMA8GAlUdEwEB/wQFMAMBAf8wDgYDVR0PAQH/BAQDAGKEMAGCCGGSM49BAMCAOCAMEQCIDUho+
+LNEYenNVg8x1YiSBq3KNlQfYNns6KGYxmSGB7AiBNC/NR2TB8fVvaNTQdqEcbY6WFZTytTySn502vQX3xvw==\"]", "fail\_if\_unknown": false}]

## NOTE

Line-breaks been added for readibility.

• If the FIDO Client or the ASM support this extension, but the underlying Android platform does not support it (e.g. Android version doesn't yet support it), the data value is set to the string "p" (i.e. platform issue).

```
EXAMPLE 7: KeyAttestation Response Extension - not supported by platform

"exts": [{"id": "fido.uaf.android.key_attestation", "data": "p", "fail_if_unknown": false}]
```

• If the FIDO Client or the ASM support this extension and the underlying Android platform supports it, but the functionality is temporarily unavailable (e.g. Google servers are unreachable), the data value is set to the string "a".

```
EXAMPLE 8: KeyAttestation Response Extension - temporarily unavailable

"exts": [{"id": "fido.uaf.android.key_attestation", "data": "a", "fail_if_unknown": false}]
```

### NOTE

If neither the FIDO Client nor the ASM support this extension, it won't be present in the response object.

### **FIDO Client processing**

FIDO Clients running on Android must pass this (request) extension with empty data value to the ASM.

If the ASM supports this extension it must call the KeyStore API (see above) and add the response as extension to the ASM Response object. The FIDO Client must copy the extension in the ASM Response to the UAF Response object (according to section 3.4.6.4 step 4 in [UAFProtocol]).

More details on Android key attestation can be found at:

- https://developer.android.com/training/articles/keystore.html
- https://developer.android.com/preview/api-overview.html#key\_attestation
- https://source.android.com/security/keystore/
- https://source.android.com/security/keystore/implementer-ref.html

## Authenticator argument

N/A

## **Authenticator processing**

The authenticator generates the attestation response. The call keyStore getCertificateChain is finally processed by the authenticator.

## **Authenticator data**

N/A

# Server processing

If the FIDO Server requested the key attestation extension,

- 1. it must follow the registration response processing rules (see FIDO UAF Protocol, section 3.4.6.5) before processing this extension
- it must verify the syntax of the key attestation extension and itmust perform RFC5280 compliant chain validation of the entries in the array
  to one attestationRootCertificate specified in the Metadata Statement accepting that that the keyCertSign bit in the key usage
  extension of the certificate issuing the leaf certificate is NOT set (which is a deviation from RFC5280).
- 3. it must determine the leaf certificate from that chain, and itmust perform the following checks on this leaf certificate
  - 1. Verify that KeyDescripion.attestationChallenge == FCHash (see FIDO UAF Protocol, section 3.4.6.5 Step 6.)
  - 2. Verify that the public key included in the leaf certificate is identical to the public key included in the FIDO UAF Surrogate attestation block
  - If the related Metadata Statement claims keyProtection KEY\_PROTECTION\_TEE, then refer to KeyDescription.teeEnforced using "authzList". If the related Metadata Statement claims keyProtection KEY\_PROTECTION\_SOFTWARE, then refer to KeyDescription.softwareEnforced using "authzList".
  - 4. Verify that
    - 1. authzList.origin == KM\_TAG\_GENERATED
    - 2. authzList.purpose == KM\_PURPOSE\_SIGN
    - 3. authzList.keySize is acceptable, i.e. =2048 (bit) RSA or =256 (bit) ECDSA.
    - 4. authzList.digest == KM\_DIGEST\_SHA\_2\_256.
    - 5. authzList.userAuthType only contains acceptable user verification methods.
    - 6. authzList.authTimeout == 0 (or *not* present).
    - authzList.noAuthRequired is not present (unless the Metadata Statement marks this authenticator as silent authenticator, i.e. userVerificaton set to USER\_VERIFY\_NONE).
    - 8. authzList.allApplications is not present, since FIDO Uauth keys must be bound to the generating app (AppID).

## NOTE

The response extension is not part of the signed assertion generated by the authenticator. If an MITM or MITB attacker would remove the response extension, the FIDO server might not be able to distinguish this from the "KeyAttestation extension not supported by

ExtensionDescriptor data value (for Metadata Statement)
In the case of extension id="fido.uaf.android.key\_attestation", the data field of the ExtensionDescriptor as included in the Metadata Statement will contain a dictionary containing the following data fields

## DOMString attestationRootCertificates[]

Each element of this array represents a PKIX [RFC5280] X.509 certificate that is valid for this authenticator model. Multiple certificates might be used for different batches of the same model. The array does not represent a certificate chain, but only the trust anchor of that

Each array element is a base64-encoded (section 4 of [RFC4648]), DER-encoded [ITU-X690-2008] PKIX certificate value.

#### NOTE

A certificate listed here is either a root certificate or an intermediate CA certificate.

The field data is specified with type DOMString in FIDOMetadataStatement] and hence will contain the serialized object as described above

An example for the supportedExtensions field in the Metadata Statement could look as follows (with line breaks to improve readability):

## EXAMPLE 9: Example of a supported Extensions field in Metadata Statement

```
F1NhbXBszSBBdHRlc3RhdGlvbiBsb290MRYwFAYDVQQKDA1GSURPIEFFsbG1hbm1MREwDwYDVQQLDAhVQUYgVFdHLDESMBAGA1UEBwJUGFsbyBbHRvMQswCQYDVQQI
DAJDQTELMAkGA1UEBhMCVVIWHhcNMTQwNjE4MTMZMZMyWhcNNDExMTAZHTMZMZMY
WjB7MSAwHgYDVQQDDBdTYW1wbGUgQXR0ZXNOYXRpb24gUm9vdDEWMBQGA1UECgwN
KklETyBBbGxpYW5jZTERMA8GA1UECwwTVUFGIFFXRywxEjAQBgNVBAGMCVBhbG8g
QWx0bZELMAkGA1UECAwCQ0ExCzAJBgNVBAYTA1VTMFkwEwYHKOZIzj0CAQYIKOZI
zj0DAQcDQgAEH8hv2D0HXa59/BmpQ7RZehL/FMGZFd1QBg9vAUpOZ3ajnuQ94PTA
MZEH33NUSBr9fHYDTQOB558pxGGHJRyX/6NQME4WHQYDVRODBYEFPOHA3CLhxFb
C01t7zE4w8hk5EJ/MB8GA1UdIwQYMBaAFPOHA3CLhxFbC01t7zE4w8hk5EJ/MAWG
A1UdEwQFMAMBAf8wCgYIKOZIZj0EAwIDSAAwRQIhAJJ6QSXt9ihIbEKYKIjspKri
UdLluffsbDSUFFITZYAHiRONYCSf042T5SaQAHITAA9WGA3ruhAWSQ2YN
 \text{VdLIgtfsbDSu7ErJfzr4AiBqoYCZf0+zI55aQeAHjIzA9Xm63rruAxBZ9ps9z2XN lQ==\"]}",
\text{"fail_if_unknown": false}
```

## 5.5 User Verification Caching

In several cases it is good enough for the relying party to know whether the user was verified by the authenticator "some time" ago. This extension allows an app to specify such user verification caching time, i.e. the time for which the user verification status can be "cached" by the authenticator.

For example: Do not ask the user for a fresh user verification to authorize a payment of 4€ if the user was verified by this authenticator within the past 300 seconds.

This extension allows the authenticator to bridge the gap between a "silent" authenticator, i.e. an authenticator never verifying the user and a "traditional" authenticator, i.e. an authenticator always asking for fresh user verification.

We formally define one extension for the request and a separate extension for the response as the request extension can be safely ignored, but the response extension cannot.

Authenticator supporting this extension must truthfully specify both, the UVC Request and UVC Response extension in the support the related Metadata Statement [FIDOMetadataStatement]. The TAG of the UVC Response extension must be specified in that list. rtedExtensions list of

## 5.5.1 UVC Request

This extension can be added by FIDO Servers to the UAF Request object (request extension) in the OperationHeader in order to trigger generation of the related response extension.

## **Extension Identifier**

fido.uaf.uvc-req

## Extension fail-if-unknown flag

false, i.e. the request extension can safely be ignored by all entities.

## UVC Extension data value

(base64url-encoded) TLV object as defined in the description of TAG USER VERIFICATION CACHING. In the UVC Extension provided through the DOM API [UAFAppAPIAndTransport], the field verifyIfExceeded may NOT be present. The FIDO Client may add the field verifyIfExceeded in order to improve processing.

# FIDO Client processing

- In a registration request: Simple pass-through to the platform preferred authenticator.
- In a sign request: Simple pass-through to an authenticator which would not require fresh user verification and still meets all other authentication selection criteria (if such authenticator exists). If this is not possible, then use the preferred authenticator (as normal) but pass-through this extension.

## **Authenticator argument**

Same TLV object as defined in "Extension data value", but as binary object included in the Registration / Authentication command.

## Authenticator processing

## In a registration request:

The Authenticator must always freshly verify the user and create a key marked with the maximum user verification caching time as specified (referred to as regMaxUVC), i.e. in signAssertion the acceptable maximum user verification time can never exceed this value. The field (verifyIfExceeded) is not allowed in a registration request.

#### In a sign request:

If the authenticator supports specifying user verification caching time in a sign request:

- 1. compute maxUVC = min(maxUVC, regMaxUVC)
- 2. compute elapsedTime, i.e. the time since last user verification.
- 3. If (elapsedTime > maxUVC) AND verifyIfExceeded==false then return error
- 4. If (elapsedTime > maxUVC) AND ((verifyIfExceeded==true)OR(verifyIfExceeded is NOT PRESENT)) then verify user
- 5. If (elapsedTime ≤ maxUVC) then Sign the assertion as normal
- 6. Add the UVC Response extension to the assertion.

If the authenticator does not support specifying user verification caching time in a sign request, this extension will be ignored by the authenticator. This will be detected by the server since no extension output will be generated by the authenticator.

## **Authenticator data**

N/A

## Server processing

N/A

## 5.5.2 UVC Response

This extension can be added by the Authenticator to the AuthenticatorRegistrationAssertion, or the AuthenticatorSignAssertion of the UAF Response object (response extension).

#### Extension Identifier

fido.uaf.uvc-resp (TAG USER VERIFICATION CACHING)

# Extension fail-if-unknown flag

i.e. the response extension (included in the UAF assertion) may NOT be ignored if unknown. If the server is not prepared to process the UVC response extension, it must fail.

## Extension data value

NI/A

# **FIDO Client processing**

N/A

## **Authenticator argument**

N/A

## **Authenticator processing**

N/A

# Authenticator data

If the extension is supported and the request extension was received and evaluated during the respective call, then the binary TLV object as described in the description of TAG\_USER\_VERIFICATION\_CACHING will be included in the assertion generated by the Authenticator.

Where the field maxUVC contains an upper bound of trueUVC and where the field verifyIfExceeded will not be present.

The upper bound value is to be computed as follows:

- 1. Compute the elapsed seconds since last user verification (=trueUVC).
- 2. Compute some upper bound of trueUVC, must not exceed min(command.maxUVC,regMaxUVC).

mand.maxUVC refers to the maxUVC value of the related UVC Request.

Where regMaxUVC is the maxUVC value specified in the related registration call (see above) or 0 if no such value was provided at registration time.

For example, use min(maxUVC, createMaxUVC) or min(round trueUVC to 5 seconds, maxUVC, createMaxUVC).

Server processing
If the FIDO Server requested the UVC extension,

- 1. Verify that the Metadata Statement related to this Authenticator indicates support for this extension in the field supportedExtensions
- 2. Verify that assertion.maxUVC is less or equal to request.maxUVC, fail if it isn't.
- 3. Verify that assertion.maxUVC is acceptable, fail if it isn't.

If the FIDO Server did not request the UVC extension (but encounters it in the response) or if the server doesn't understand the UVC response extension, it must fail.

## 5.5.3 Privacy Considerations

Using the UVC Request extension with verifyIfexceeded set to FALSE might allow the caller to triage the last time the user was verified without requiring any input from the user and without notifying the user. We do not allow this field to be set through the DOM API (i.e. by web pages). However, native applications can use this field and hence could be able to determine the last time the user was verified. Native applications have substantially more permissions and hence can have more detailed knowledge about the user's behavior than web pages (e.g. track whether the device is used by evaluating accelerometers)

In the UVC Response extension the Authenticator can provide an upper bound of the trueUVC value in order to prevent disclosure of exact time of user verification.

## 5.5.4 Security Considerations

FIDO Servers not expecting user verification being used, might expect a fresh user verification and an explicit user consent being provided. Authenticators supporting this extension shall only use it when they are asked for that (i.e. UVC Request extension is present). Additionally the authenticator must indicate if the user was *not* freshly verified using the UVC Response extension. This response extension is marked with "fail-if-unknown" set to true, to make sure that servers receiving this extension know that the user might not have been freshly verified.

# Other Identifiers specific to FIDO UAF

# 6.1 FIDO UAF Application Identifier (AID)

This AID [ISOIEC-7816-5] is used to identify FIDO UAF authenticator applications in a Secure Element.

The FIDO UAF AID consists of the following fields:

| Field |              | AC   |        |
|-------|--------------|------|--------|
| Value | 0xA000000647 | 0xAF | 0x0001 |

Table 1: FIDO UAF Applet AID

## A. References

## A.1 Normative references

[FIDOEcdaaAlgorithm]

R. Lindemann; J. Camenisch; M. Drijvers; A. Edgington; A. Lehmann; R. Urian. FIDO ECDAA Algorithm. Implementation Draft. URL: https://fidoalliance.org/specs/fido-uaf-v1.2-rd-20171128/fido-ecdaa-algorithm-v1.2-rd-20171128.html

[FIDOGlossary]

R. Lindemann; D. Baghdasaryan; B. Hill; J. Hodges. FIDO Technical Glossary. Implementation Draft. URL: https://fidoalliance.org/specs/fido-uaf-2-rd-20171128/fido-glossary-v1.2-rd-20171128.html

[FIDOMetadataStatement]

B. Hill; D. Baghdasaryan; J. Kemp. FIDO Metadata Statements v1.0. Implementation Draft. URL: https://fidoalliance.org/specs/fido-uaf-v1.2-rd-20171128/fido-metadata-statement-v1.2-rd-20171128.html

[FIDORegistry]

R. Lindemann; D. Baghdasaryan; B. Hill. FIDO Registry of Predefined Values Implementation Draft. URL: https://fidoalliance.org/specs/fido-uaf-v1.2-rd-20171128/fido-registry-v1.2-rd-20171128.html

[ISOIEC-7816-5]

<u> 7816-5</u> Identification cards - Integrated circuit cards - Part 5: Registration of application providers URL:

[RFC2119]

S. Bradner. Key words for use in RFCs to Indicate Requirement Levels March 1997. Best Current Practice. URL:

### A.2 Informative references

[FIDOSignatureFormat]

Signature format URL: https://fidoalliance.org/specs/fido-v2.0-ps-20150904/fido-signature-format-v2.0-ps-20150904.html [ITU-X690-2008]

X.690: Information technology - ASN.1 encoding rules: Specification of Basic Encoding Rules (BER), Canonical Encoding Rules (CER) and Distinguished Encoding Rules (DER), (T-REC-X.690-200811-I/en [RFC4648]

S. Josefsson. The Base16, Base32, and Base64 Data Encodings (RFC 4648). October 2006. URL: http://www.ietf.org/rfc/rfc4648.txt [RFC5280]

D. Cooper; S. Santesson; S. Farrell; S.Boeyen; R. Housley; W. Polk. Internet X.509 Public Key Infrastructure Certificate and Certificate Revocation List (CRL) Profile. May 2008. URL: http://www.ietf.org/rfc/rfc5280.txt

D. Baghdasaryan; J. Kemp; R. Lindemann; B. Hill; R. Sasson. FIDO UAF Authenticator-Specific Module API. Implementation Draft. URL:

https://fidoalliance.org/specs/fido-uaf-v1.2-rd-20171128/fido-uaf-asm-api-v1.2-rd-20171128.html

[UAFAppAPIAndTransport]

B. Hill; D. Baghdasaryan; B. Blanke. FIDO UAF Application API and Transport Binding Specification Implementation Draft. URL: https://fidoalliance.org/specs/fido-uaf-v1.2-rd-20171128/fido-uaf-client-api-transport-v1.2-rd-20171128.html

[UAFProtocol]
R. Lindemann; D. Baghdasaryan; E. Tiffany; D. Balfanz; B. Hill; J. Hodges. FIDO UAF Protocol Specification v1.0 Proposed Standard. URL: https://fidoalliance.org/specs/fido-uaf-v1.2-rd-20171128/fido-uaf-protocol-v1.2-rd-20171128.html